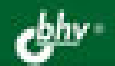

# СБОРНИК ЗАДАЧ ПО ПРОГРАММИРОВАНИЮ 2-е издание

**BCE TEMЫ КУРСА «ПРОГРАММИРОВАНИЕ»** 

1600 ЗАДАЧ РАЗНОГО УРОВНЯ СЛОЖНОСТИ

ВОЗМОЖНОСТЬ ИСПОЛЬЗОВАНИЯ РАЗЛИЧНЫХ ЯЗЫКОВ: ПАСКАЛЬ, БЕЙСИК, СИ И ДР.

**TEOPETWYECKWE BOTPOCH TO TEMAM** 

# ПРОФИЛЬНАЯ ШКОЛА

Д. М. Златопольский

# СБОРНИК ЗАДАЧ ПО ПРОГРАММИРОВАНИЮ 2-е издание

Санкт-Петербург «БХВ-Петербург» 2007

УДК 681.3.06 ББК 32.973.26-018 З-67

#### Златопольский Д. М.

 З-67 Сборник задач по программированию. — 2-е изд., перераб. и доп. — СПб.: БХВ-Петербург, 2007. — 240 с.: ил.

ISBN 5-9775-0017-3

В пособии приведены более 1600 задач по программированию, которые могут использоваться в школе при изучении курса "Информатика и ИКТ" на профильном уровне. Задачи имеют разный уровень сложности и охватывают все темы курса программирования. В начале каждого раздела приведены вопросы, ответы на которые необходимо знать для решения задач данного раздела. Значительное число задач дано в двух однотипных вариантах, что дает возможность сформировать два варианта самостоятельных и контрольных работ. Задачи не привязаны к конкретному языку программирования и могут быть использованы при изучении любого языка, в том числе в вузах, педагогических колледжах и других учебных заведениях.

Книга является вторым, дополненным изданием опубликованного в 2001 году пособия "Задачи по программированию: 7—11 класс".

> УДК 681.3.06 ББК 32.973.26-018

#### Группа подготовки издания:

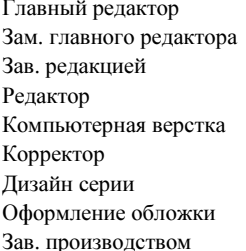

Екатерина Кондукова Людмила Еремеевская Григорий Добин Татьяна Лапина Ольги Сергиенко Зинаида Дмитриева Инны Тачиной Елены Беляевой Николай Тверских

Лицензия ИД № 02429 от 24.07.00. Подписано в печать 31.10.06. Формат 70×100 $\frac{1}{16}$ . Печать офсетная. Усл. печ. л. 19,35. Тираж 2000 экз. Заказ № "БХВ-Петербург", 194354, Санкт-Петербург, ул. Есенина, 5Б.

Санитарно-эпидемиологическое заключение на продукцию № 77.99.02.953.Д.006421.11.04 от 11.11.2004 г. выдано Федеральной службой по надзору в сфере защиты прав потребителей и благополучия человека.

> Отпечатано с готовых диапозитивов в ГУП "Типография "Наука" 199034, Санкт-Петербург, 9 линия, 12

# Оглавление

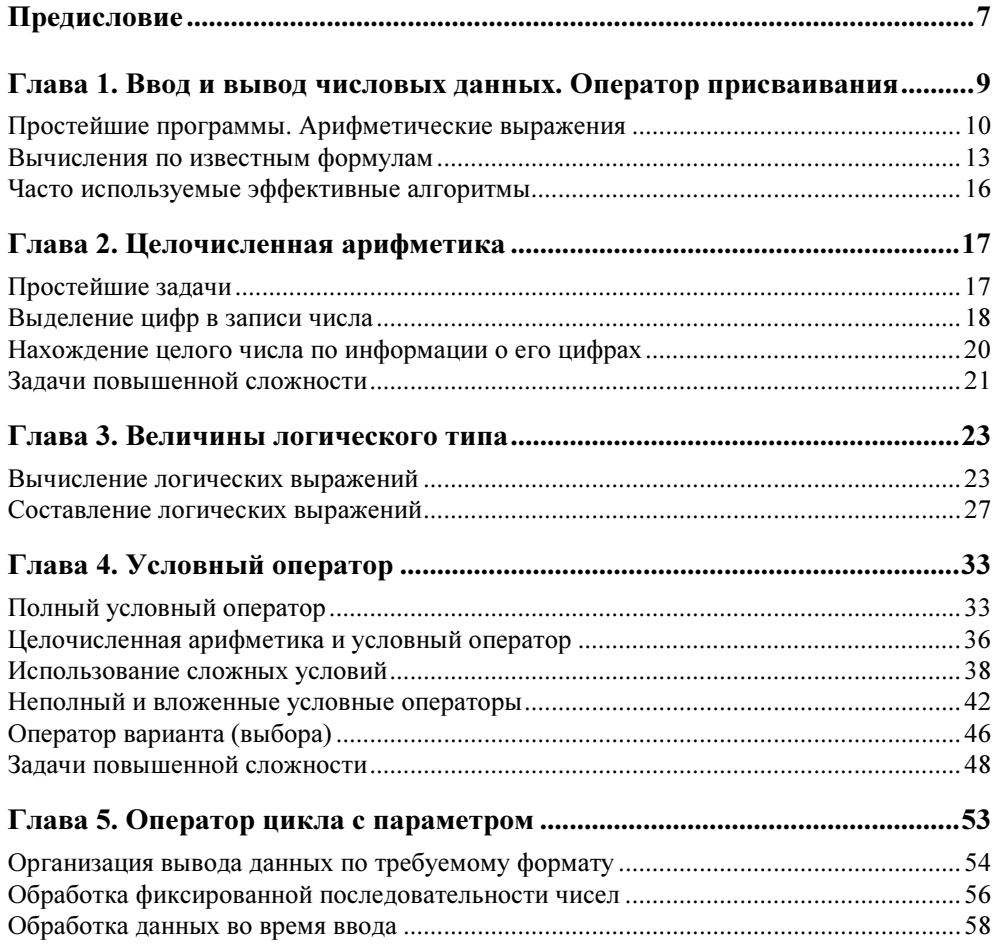

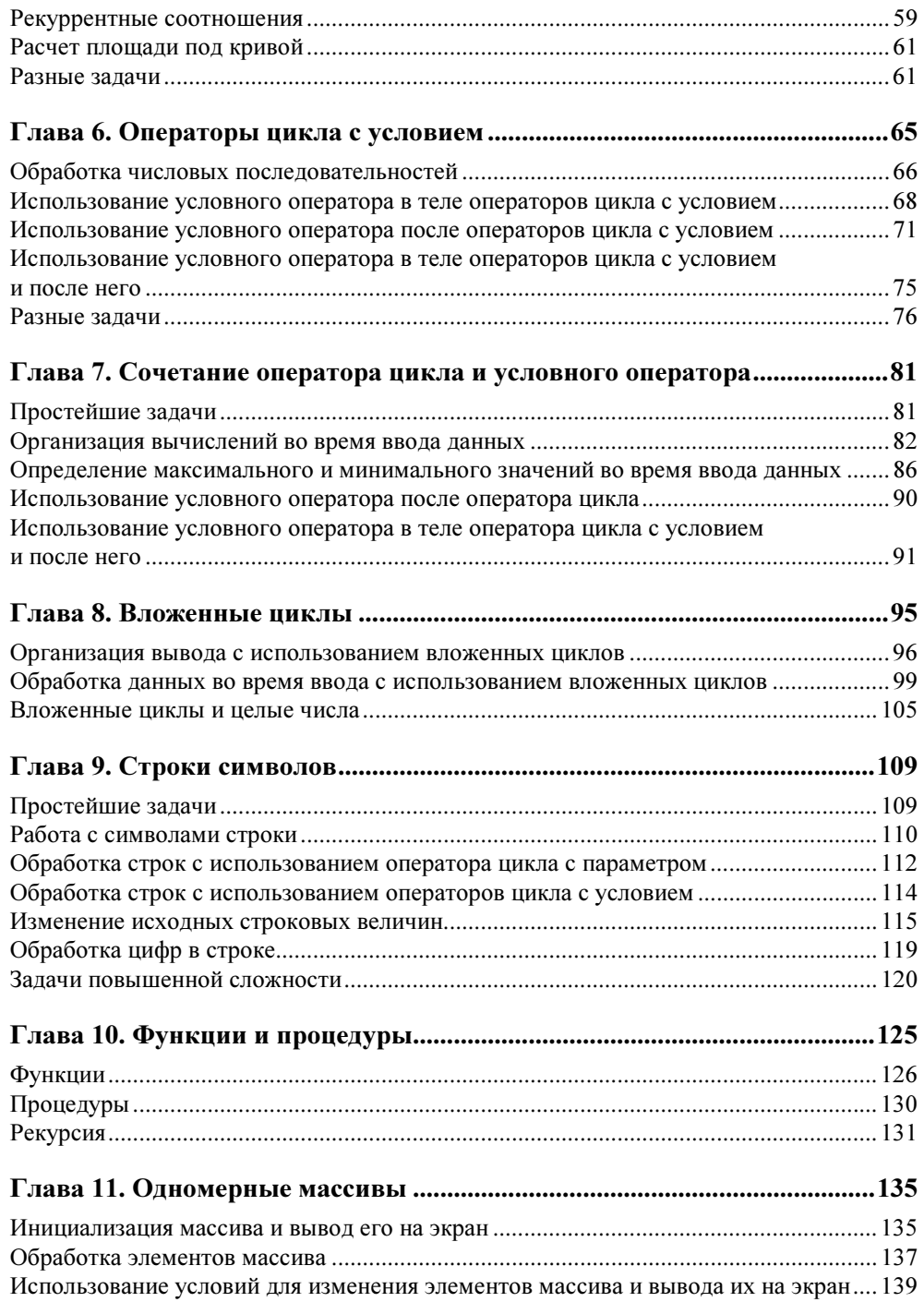

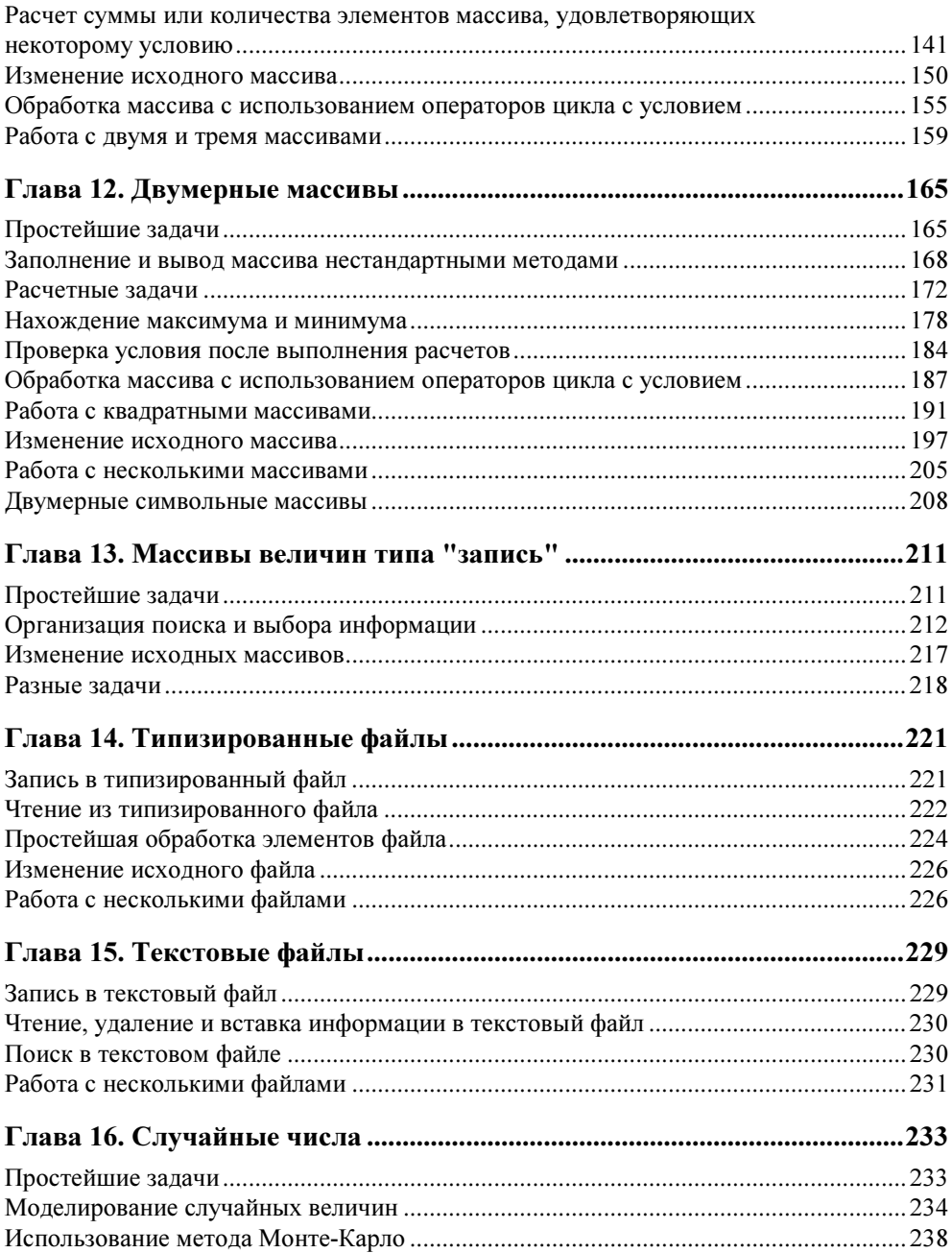

## Предисловие

В сборнике представлено более 1600 задач по всем разделам курса программирования в средней школе. Задачи сборника могут быть использованы при объяснении нового материала, для организации самостоятельной работы учащихся и для проведения контрольных мероприятий.

Значительная часть задач дана в двух однотипных вариантах, что дает возможность скомплектовать два варианта заданий самостоятельных и контрольных работ.

Все задачи могут быть решены на любом из языков программирования, изучаемых в средней школе (Бейсике, Паскале, Си, школьном алгоритмическом языке). Исключение составляют задачи разделов 14 и 15, которые не могут быть решены на школьном алгоритмическом языке.

В начале каждой главы сборника приводятся вопросы по соответствующей теме.

Ряд задач предназначен для внутришкольных олимпиад, для использования в кружковой работе и т. п. Такие задачи помечены символом "\*" или вынесены в раздел "Задачи повышенной сложности".

Структура данного задачника ориентирована на последовательное изучение языка программирования, знакомство с различными структурами данных, основными алгоритмами обработки этих структур.

В разных главах задачника встречаются похожие задачи, решение которых поможет осознать школьнику важную взаимосвязь: выбранная структура данных определяет алгоритм решения задачи. Например, некоторые задачи из 4, 5, 6-й глав входят в главу 9. Автор считает, что для учеников будет полезным, если учитель обратит внимание на тот факт, что похожие задачи уже решались, но другим способом.

В задачнике представлено достаточное количество "технических" задач, позволяющих закреплять навыки работы с конкретными структурами алгоритмического языка, и достаточное количество слабо формализованных задач, решение которых требует от школьника умения формализовать задачу, т. е. выбрать структуру данных.

Автор выражает благодарность кандидату педагогических наук Ирине Николаевне Фалиной за помощь, оказанную при подготовке книги.

### COARA<sup>1</sup>

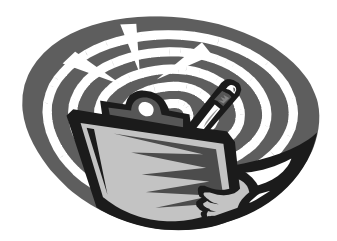

# Ввод и вывод числовых данных. Оператор присваивания

- 1. Как оформляется оператор вывода на экран?
- 2. Что можно указывать в качестве элементов списка вывода? Какой символ используется для разделения элементов списка вывода?
- 3. Что будет выведено на экран, если в списке вывода записано:
	- а) число?
	- б) имя величины?
	- в) текст в кавычках?
	- г) арифметическое выражение?
- 4. Как должен быть оформлен оператор вывода, чтобы информация выводилась на экран с новой строки?
- 5. Как оформляется оператор ввода? Что можно указывать в качестве элементов списка ввода? Как работает оператор ввода (что происходит при его выполнении)?
- 6. Почему перед оператором ввода в программе целесообразно записывать оператор вывода?
- 7. Как оформляется арифметическое выражение в алгоритмическом языке?
- 8. Какие знаки арифметических операций используются в арифметических выражениях? Укажите приоритет выполнения арифметических операций при расчете значения выражения.
- 9. Можно ли в арифметическом выражении использовать круглые скобки? С какой целью? А квадратные?
- 10. Как оформляется оператор присваивания? Как он работает (что происходит при его выполнении)?

11. Как проверить, правильно ли работает программа, в которой проводятся какие-то вычисления?

### Простейшие программы. Арифметические выражения

- 1.1. Вывести на экран с точностью два знака число  $\pi$ .
- 1.2. Вывести на экран с точностью два знака число е (основание натурального логарифма).
- 1.3. 0Составить программу вывода на экран числа, вводимого с клавиатуры. Выводимому числу должно предшествовать сообщение "Вы ввели число".
- 1.4. 0Составить программу вывода на экран числа, вводимого с клавиатуры. После выводимого числа должно следовать сообщение " - вот какое число Вы ввели".
- 1.5. Вывести на одной строке числа 1, 13 и 49 с одним пробелом между ними.
- 1.6. 0Вывести на одной строке числа 7, 15 и 100 с двумя пробелами между ними.
- 1.7. 0Составить программу вывода на экран в одну строку трех любых чисел с двумя пробелами между ними.
- 1.8. 0Составить программу вывода на экран в одну строку четырех любых чисел с одним пробелом между ними.
- 1.9. Вывести на экран числа 50 и 10 одно под другим.
- 1.10. Вывести на экран числа 5, 10 и 21 одно под другим.
- 1.11. Составить программу вывода на экран "столбиком" четырех любых чисел.
- 1.12. Составить программу вывода на экран следующей информации:

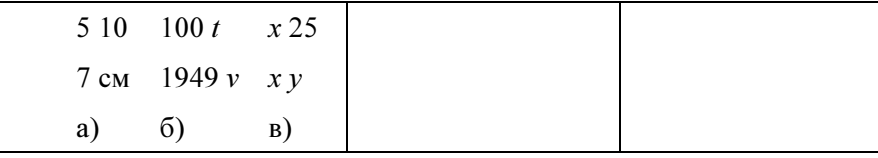

#### Примечание

 $t$ ,  $v$ ,  $x$  и  $y$  — переменные величины, значения которых вводятся с клавиатуры.

1.13. Составить программу вывода на экран следующей информации:

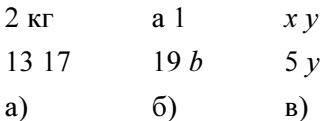

#### Примечание

а, b, х и  $y$  — переменные величины, значения которых вводятся с клавиатуры.

1.14. Записать по правилам изучаемого языка программирования следующие выражения:

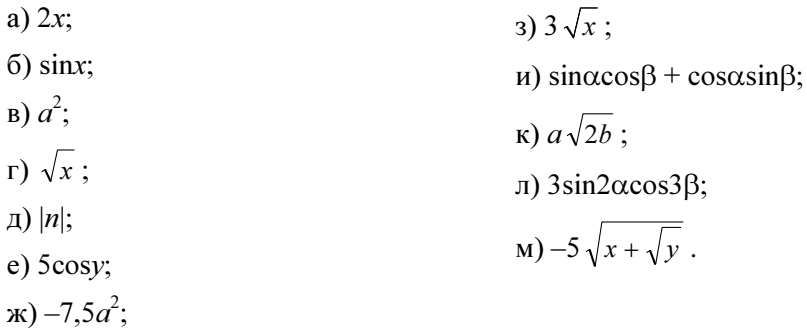

#### 1.15. Получить линейную запись следующих выражений:

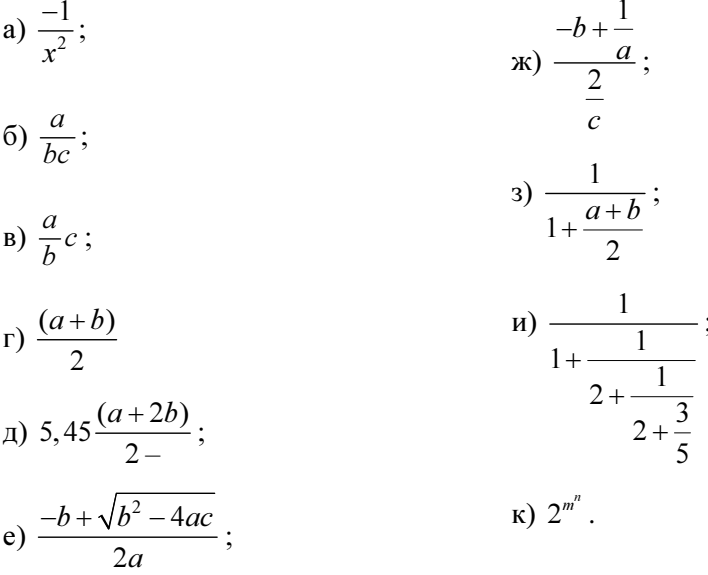

1.16. Перевести из линейной записи в обычную следующие выражения:

- a)  $a/b/c$ ;  $a/\sinh$ ;  $\delta$ )  $a \cdot b/c$ ; и)  $1/2 \cdot a \cdot b \cdot \text{sinx}$ ;  $\mathbf{B}$ )  $a/b \cdot c$ ;  $k$ ) 2 ·  $b \cdot c \cdot cos(a/2)/(b + c)$ ;  $r) a + b/c;$  $\pi$ ) 4 · R · sin(a/2) \* sin(b/2) · sin(c/2);  $\alpha$ )  $(a + b)/c$ ; M)  $(a \cdot x + b)/(c \cdot x + d);$ e)  $a + b/b + c$ ;  $H(2 \cdot \sin((a+b)/2) \cdot \cos((a-b)/2))$ ;  $f(x)$   $(a + b)/(b + c)$ ; o)  $abs(2 \cdot sin(-3 \cdot abs(x/2)))$ .
- 1.17. Записать по правилам изучаемого языка программирования следующие выражения:

a) 
$$
\sqrt{x_1^2 + x_2^2}
$$
;   
\n(b)  $x1x2 + x1x3 + x2x3$ ;   
\n(c)  $x1x2 + x1x3 + x2x3$ ;   
\n(d)  $\sqrt{a^2 + b^2 - 2ab\cos c}$ ;   
\n(e)  $\frac{mv^2}{R1} + \frac{1}{R2}$ ;   
\n(f)  $\frac{1}{R1} + \frac{1}{R2}$ ;   
\n(g)  $\frac{1}{R1} + \frac{1}{R2}$ ;   
\n(h)  $\frac{1}{\sqrt{ax^2 + bx + c}}$ ;   
\n(i)  $\frac{1}{\sqrt{ax^2 + bx + c}}$ ;   
\n(j)  $\frac{\sqrt{x+1} + \sqrt{x-1}}{2\sqrt{x}}$ ;   
\n(k)  $\frac{1}{\sqrt{a^2 + b^2 - 2ab\cos c}}$ ;   
\n(l)  $\frac{1}{\sqrt{a^2 + b^2 + 2ab\cos c}}$ ;   
\n(m)  $\frac{1}{\sqrt{a^2 + b^2 + 2ab\cos c}}$ ;   
\n(n)  $\frac{1}{\sqrt{a^2 + b^2 + 2ab\cos c}}$ ;   
\n(o)  $\sqrt{1 - \sin^2 x}$ ;   
\n(p)  $\frac{\sqrt{x+1} + \sqrt{x-1}}{2\sqrt{x}}$ ;   
\n(p)  $\frac{\sqrt{x+1} + \sqrt{x-1}}{2\sqrt{x}}$ ;   
\n(p)  $\frac{m1m2}{r^2}$ ;   
\n(r)  $|1 - |x||$ .

1.18. Указать значение величины с после выполнения следующих операторов присваивания:

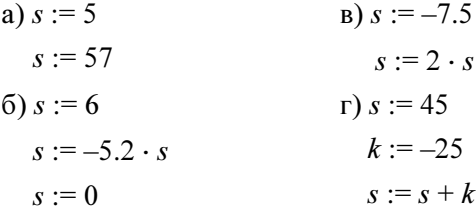

1.19. Указать значение величины х после выполнения следующих операторов присваивания:

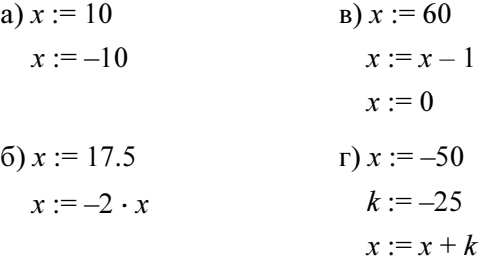

1.20. Указать значения величин  $s$  и  $k$  после выполнения следующих операторов присваивания:

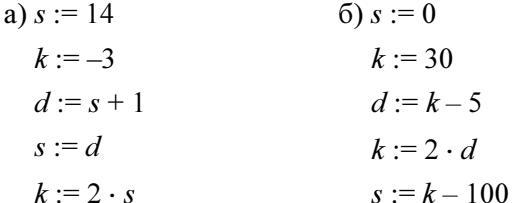

1.21. Указать значения величин а и b после выполнения следующих операторов присваивания:

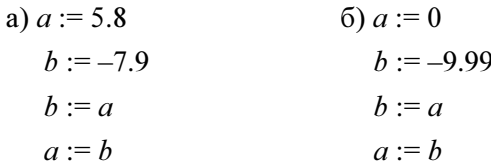

### Вычисления по известным формулам

1.22. Составить программу:

а) вычисления значения функции  $y = 7x^2 - 3x + 6$  при любом значении x; б) вычисления значения функции  $x = 12a^2 + 7a - 16$  при любом значении  $\alpha$ 

1.23. Составить программу вычисления значения функции  $y = \frac{a^2 + 10}{\sqrt{a^2 + 1}}$  при

любом значении а.

1.24. Составить программу:

а) вычисления значения функции  $x = \sqrt{\frac{2a + \sin |3a|}{3.56}}$ при любом значении а:

б) вычисления значения функции  $y = \sin \frac{3, 2 + \sqrt{1 + x}}{|5x|}$  при любом значе-

нии х.

- 1.25. Дана сторона квадрата. Найти его периметр.
- 1.26. Дан радиус окружности. Найти ее диаметр.
- 1.27. Считая, что Земля идеальная сфера с радиусом  $R \approx 6350$  км, определить расстояние до линии горизонта от точки с заданной высотой над Землей.
- 1.28. Дана длина ребра куба. Найти объем куба и площадь его боковой поверхности.
- 1.29. Дан радиус окружности. Найти длину окружности и площадь круга.
- 1.30. Составить программу:

а) вычисления значения функции  $z = x^3 - 2.5xy + 1.78x^2 - 2.5y + 1$  при любых значениях х и у;

б) вычисления значения функции  $x = 3,56(a + b)^3 - 5,8b^2 + 3,8a - 1.5$  при любых значениях *а* и *b*.

1.31. Даны два целых числа. Найти:

а) их среднее арифметическое;

- б) их среднее геометрическое.
- 1.32. Известен объем и масса тела. Определить плотность материала этого тела.
- 1.33. Известно количество жителей в государстве и площадь его территории. Определить плотность населения в этом государстве.
- 1.34. Составить программу решения линейного уравнения  $ax + b = 0$  ( $a \ne 0$ ).
- 1.35. Даны катеты прямоугольного треугольника. Найти его гипотенузу.
- 1.36. Найти площадь кольца по заданным внешнему и внутреннему радиусам.
- 1.37. Даны катеты прямоугольного треугольника. Найти его периметр.
- 1.38. Даны основания и высота равнобедренной трапеции. Найти ее периметр.

1.39. Составить программу вычисления значений функций

$$
z = \frac{x + \frac{2 + y}{x^2}}{y + \frac{1}{\sqrt{x^2 + 10}}}
$$

и

 $q = 2,8 \sin x + |y|$ 

при любых значениях х и y.

1.40. Составить программу расчета значения функций

$$
x = \frac{\frac{2}{a^2 + 25} + b}{\sqrt{b} + \frac{a+b}{2}}
$$

и

$$
y = \frac{|a| + 2\sin b}{5,5a}
$$

при любых значениях a и b.

- 1.41. Даны два числа. Найти среднее арифметическое и среднее геометрическое их модулей.
- 1.42. Даны стороны прямоугольника. Найти его периметр и длину диагонали.
- 1.43. Даны два числа. Найти их сумму, разность, произведение, а также частное от деления первого числа на второе.
- 1.44. Даны длины сторон прямоугольного параллелепипеда. Найти его объем и площадь боковой поверхности.
- 1.45. Известны координаты на плоскости двух точек. Составить программу вычисления расстояния между ними.
- 1.46. Даны основания и высота равнобедренной трапеции. Найти периметр трапеции.
- 1.47. Даны основания равнобедренной трапеции и угол при большем основании. Найти площадь трапеции.
- 1.48. Треугольник задан координатами своих вершин. Найти периметр и площадь треугольника.

### Часто используемые эффективные алгоритмы

- 1.49. Составить программу обмена значениями двух переменных величин.
- 1.50. Составить программу обмена значениями трех переменных величин  $a, b, c$  по следующей схеме:

а) b присвоить значение c, а присвоить значение b, с присвоить значение а;

б)  $b$  присвоить значение  $a$ ,  $c$  присвоить значение  $b$ ,  $a$  присвоить значение с.

- 1.51. Дано вещественное число а. Пользуясь только операцией умножения, получить:
	- а)  $a^4$  за две операции;
	- б)  $a^6$  за три операции;
	- в)  $a^7$  за четыре операции;
	- г)  $a^8$  за три операции;
	- д)  $a^9$  за четыре операции;
	- е)  $a^{10}$  за четыре операции;

ж)  $a^{13}$  за пять операций;

- з)  $a^{15}$  за пять операций;
- и)  $a^{21}$  за шесть операций;
- к)  $a^{28}$  за шесть операций;
- л)  $a^{64}$  за шесть операций.
- 1.52. Дано вещественное число a. Пользуясь только операцией умножения, получить
	- а)  $a^3$  и  $a^{10}$ за четыре операции;
	- б)  $a^4$ и  $a^{20}$  за пять операций;
	- в)  $a^5$ и  $a^{13}$  за пять операций;
	- г)  $a^5$ и  $a^{19}$  за пять операций;
	- д)  $a^2$ ,  $a^5$ и  $a^{17}$  за шесть операций;
	- е)  $a^4$ ,  $a^{12}$  и  $a^{28}$  за шесть операций.

### COARA 2

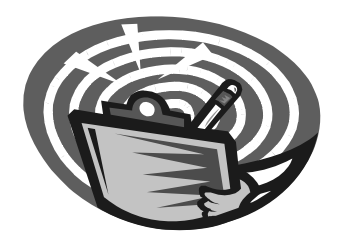

## Целочисленная арифметика

- 1. Какие операции можно выполнять над величинами целого типа? Укажите приоритет их выполнения при расчете значения арифметического выражения.
- 2. Как определить остаток от деления одной величины целого типа на другую?
- 3. Можно ли при делении одной величины целого типа на другую использовать знак "/"?

#### Замечание

Задачи данного раздела могут быть использованы также при изучении темы "Ввод и вывод числовых данных. Оператор присваивания" (см. главу 1).

### Простейшие задачи

- 2.1. Дано расстояние в сантиметрах. Найти число полных метров в нем.
- 2.2. Дана масса в килограммах. Найти число полных центнеров в ней.
- 2.3. Дана масса в килограммах. Найти число полных тонн в ней.
- 2.4. Дано расстояние в метрах. Найти число полных километров в нем.
- 2.5. С некоторого момента прошло 234 дня. Сколько полных недель прошло за этот период.
- 2.6. С начала суток прошло *п* секунд. Определить:
	- а) сколько полных часов прошло с начала суток;
	- б) сколько полных минут прошло с начала очередного часа;
	- в) сколько полных секунд прошло с начала очередной минуты.